### CHAPTER 1

## ENGINEERING PROBLEM SOLVING

## **Computing Systems: Hardware and Software**

- The processor : controls all the parts such as memory devices and inputs/outputs.
- •The Arithmetic Logic Unit (ALU) : performs the addition/subtraction and other logic operations (OR, XOR, AND, etc.), then stores the result in memory.
- Internal memory : is composed of RAM and ROM.
- •External memory : external devices such as external drives or thumb drives.
- 2013 Pearson Education, Inc. •Input/output : devices such as printers, CDs and DVDs.

### **Computing Systems: Hardware and Software**

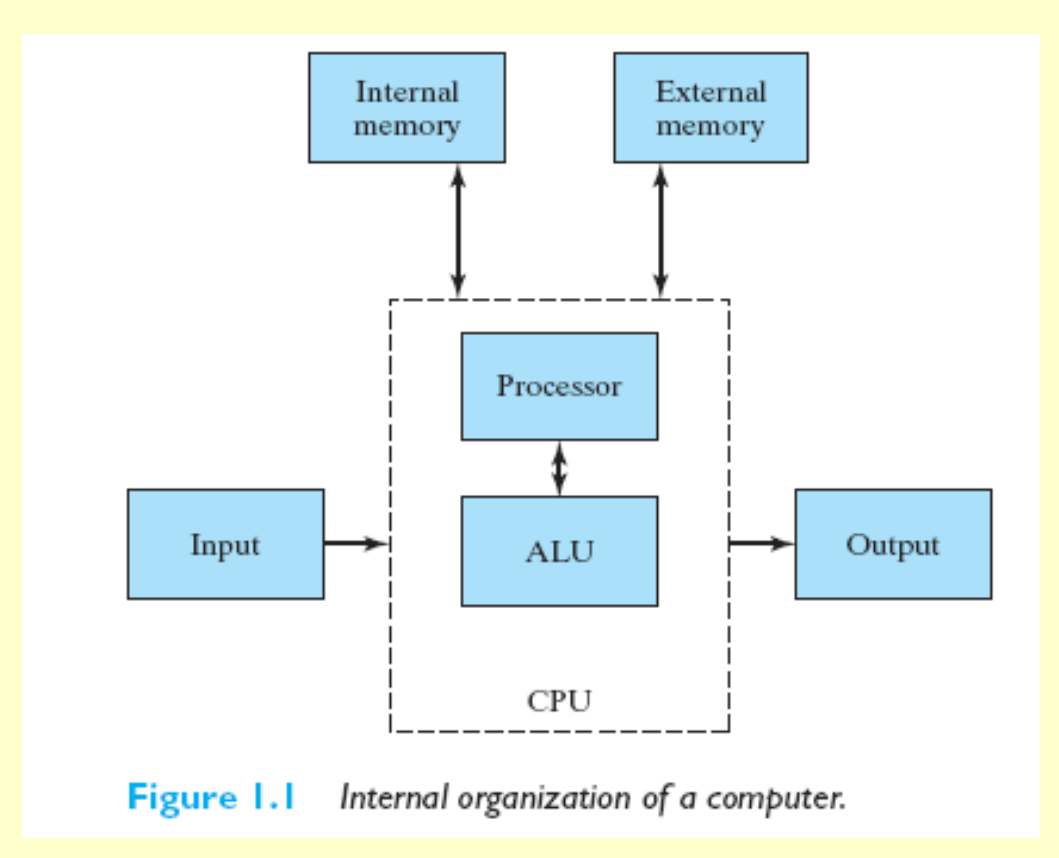

## **Computer Software**

•Operating Systems: supplies an interface between you (user) and the hardware by providing an environment where you can select and execute software applications.

•Software tools: program written to perform common operations, i.e. word processors, spreadsheet, mathematical computation tools (such as MATLAB).

•Computer languages: first-generation: machine language; second-generation: assembly language; highlevel languages or third-generation languages: C, C++, Java; fourth-generation tend to be similar to human language.

### **Computer Software**

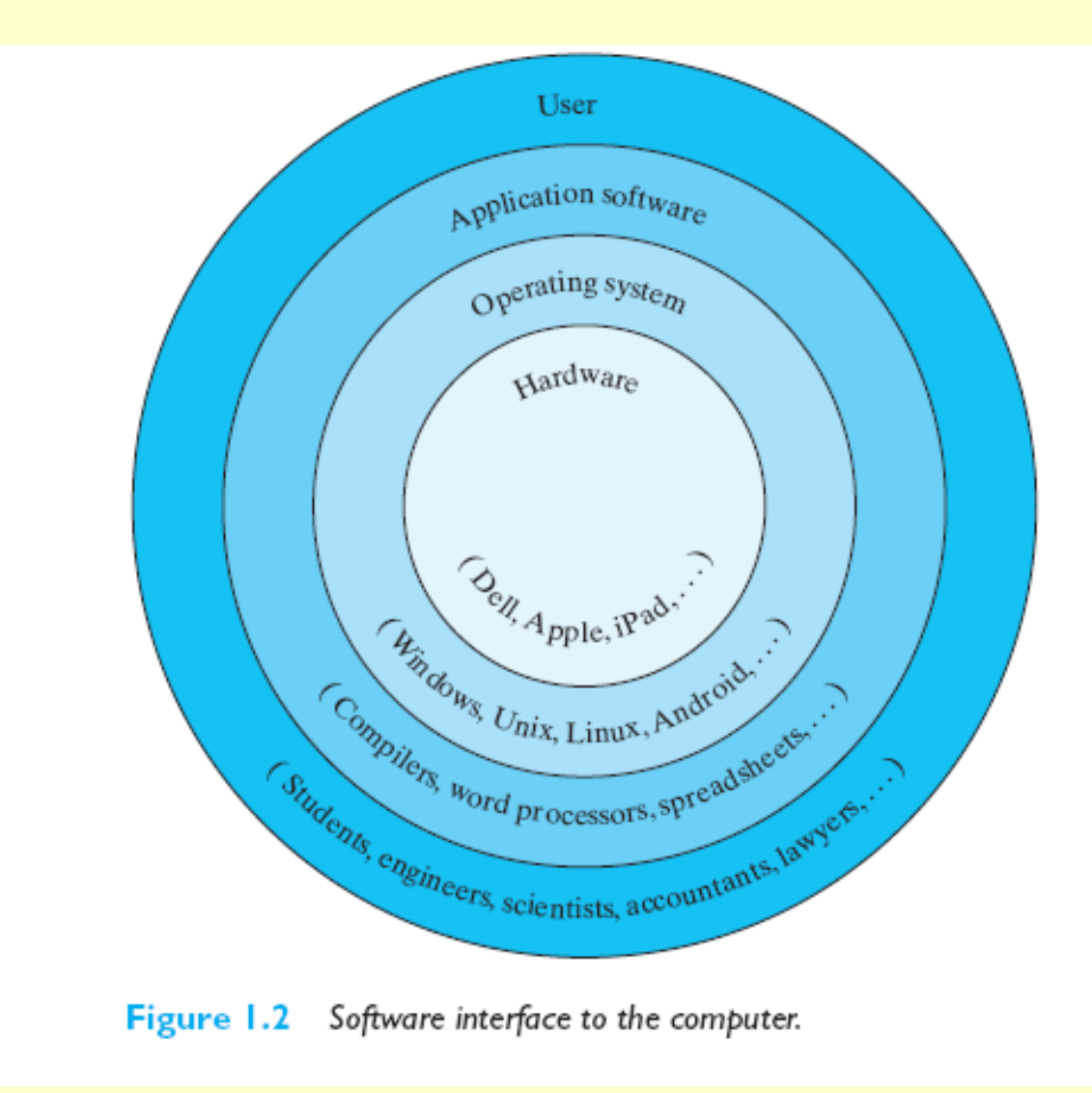

## **Executing a Computer Program**

•A C program must be translated into machine language, and a **compiler** is used to perform the translation.

•Next step involves **linking** other machine language statement to an object program.

•Once the program has compiled correctly, then the program can be **executed**. Executing errors, run-time errors must be corrected at this step. Input data

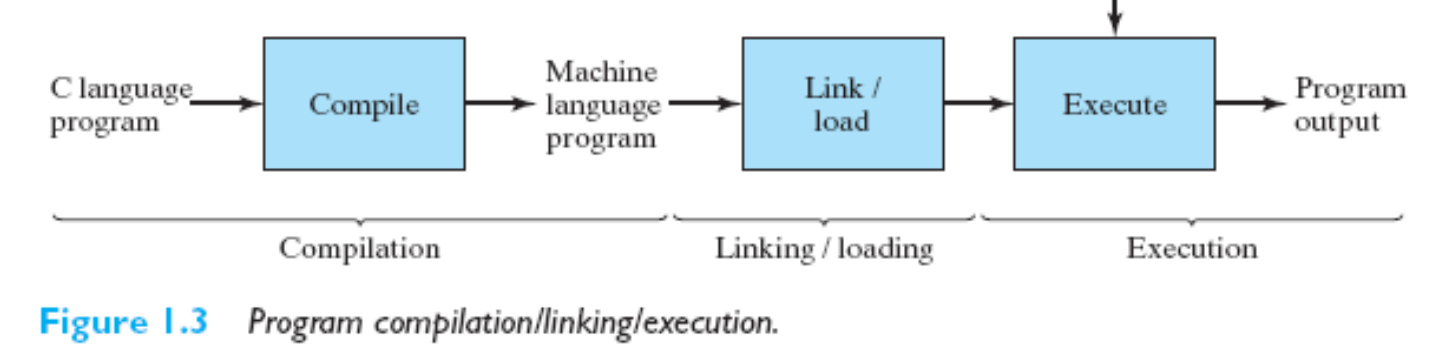

# **Software Life Cycle**

- •Definite steps or cycles that are collectively called the **software life cycle**:
- 1.Project definition
- 1.Detailed specification
- 2.Coding and modular testing
- 3.Maintenance

- •Problem solving is a key part of engineering courses, as well as courses in computer science, mathematics, physics, and chemistry
- •The process for problem solving we will use has 5 steps:
- 1.State the problem clearly
- 2.Describe the input/output information
- 3.Work the problem by hand for a simple set of data
- 4.Develop a solution and convert it to a computer program
- 5. The state of data

1.State the problem clearly Compute the straight-line distance between two points in a plane.

- 2. Describe the input/output information Inputs: Point 1 & Point 2 Outputs: Distance between points
- 3. Work the problem by hand for a simple set of data Let the points p1 and p2 have the following coordinates:

 $p1=(1,5); p2=(4,7)$ 

 $\mathsf{Copyright} \, \mathsf{\odot}$   $\mathsf{Q13}$  Pearson Education, Inc.  $\mathsf{C}$  and  $\mathsf{C}$  (side1)  $\mathsf{\odot}2+($  side2)  $\mathsf{\odot}2) = 0$ 

### **Computing Systems: Hardware and Software**

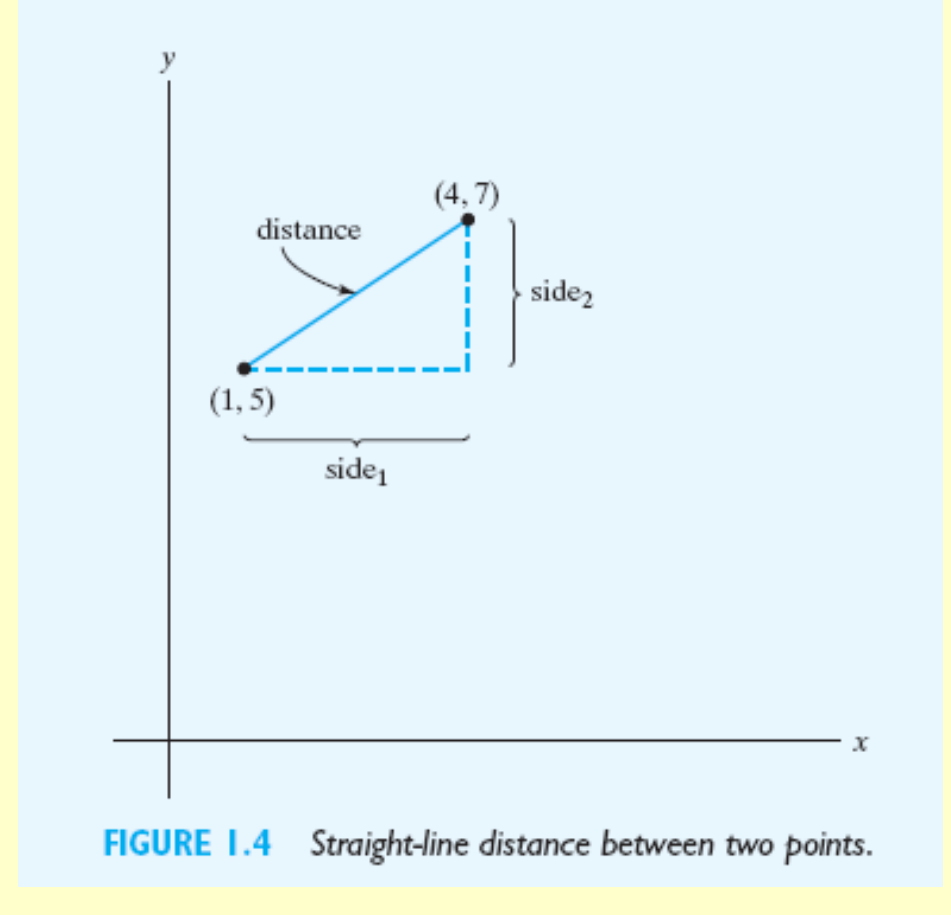

4. Algorithm development The algorithm can be listed as operations that are performed one after another. This outline of steps decomposes the problem into similar steps:

#### **Decomposition outline**

- 1. Give values to the two points
- 2. Compute the lengths of the two sides
- 3. Compute the distance between the two points
- 4. Print the distance between the two points

#### This **decomposition outline** is then converted to C commands

4. Algorithm development The algorithm can be listed as operations that are performed one after another. This outline of steps decomposes the problem into similar steps:

#### **Decomposition outline**

- 1. Give values to the two points
- 2. Compute the lengths of the two sides
- 3. Compute the distance between the two points
- 4. Print the distance between the two points

#### This **decomposition outline** is then converted to C commands

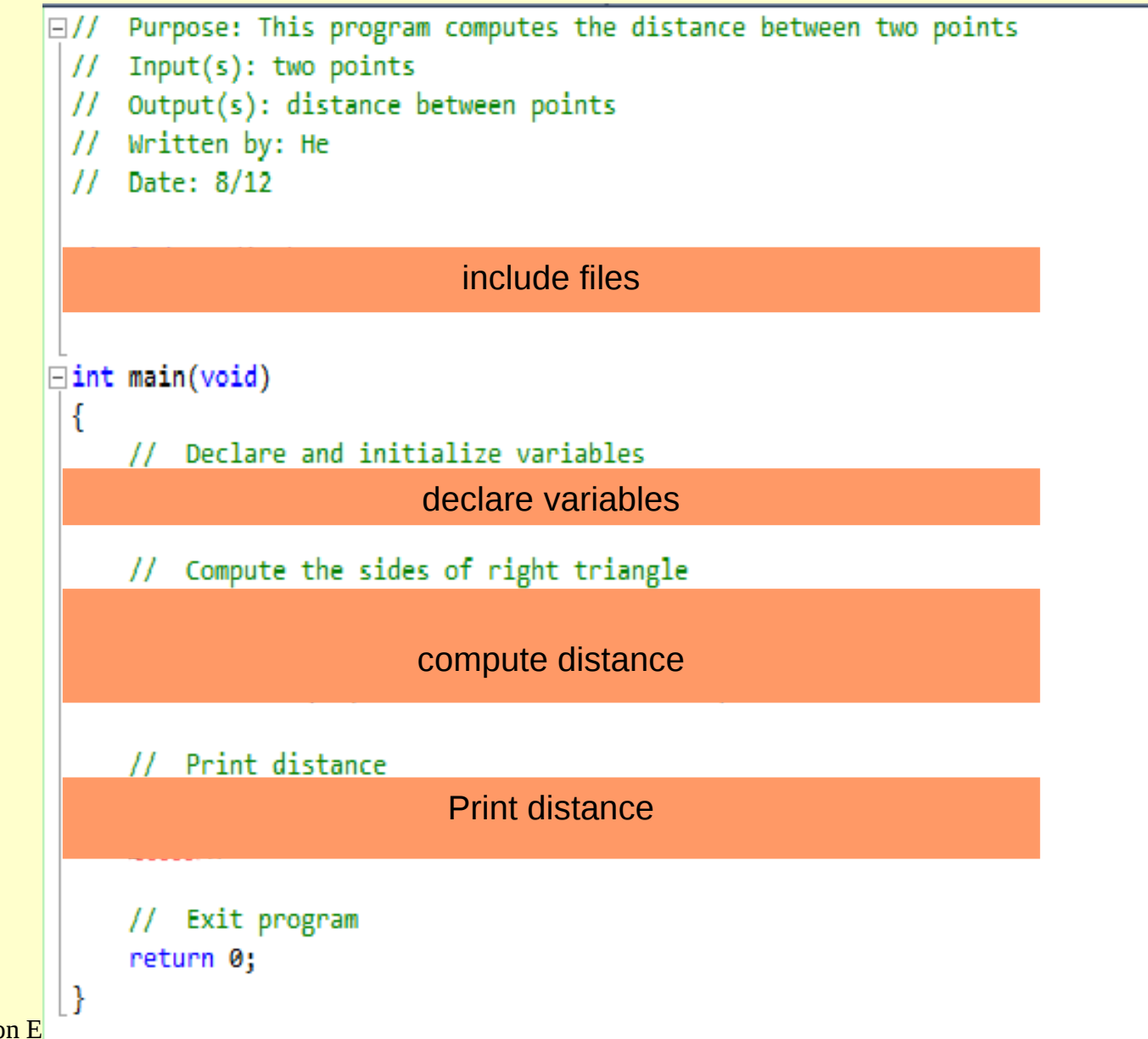

Copyright  $©$  2013 Pearson E

#### 5.Testing

## The final step in our program is testing the solution

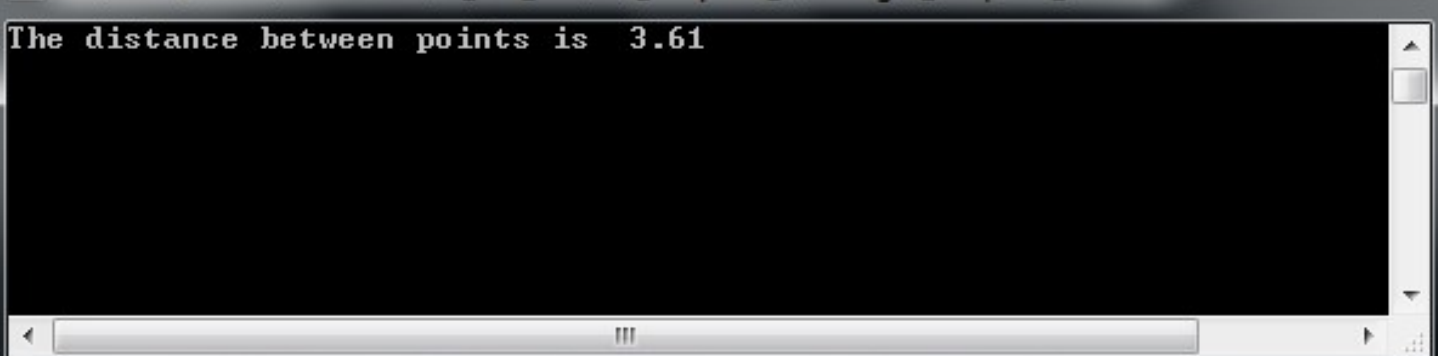